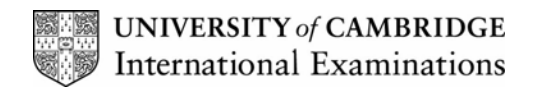

**2007** 

# **INTERNATIONAL GCSE**

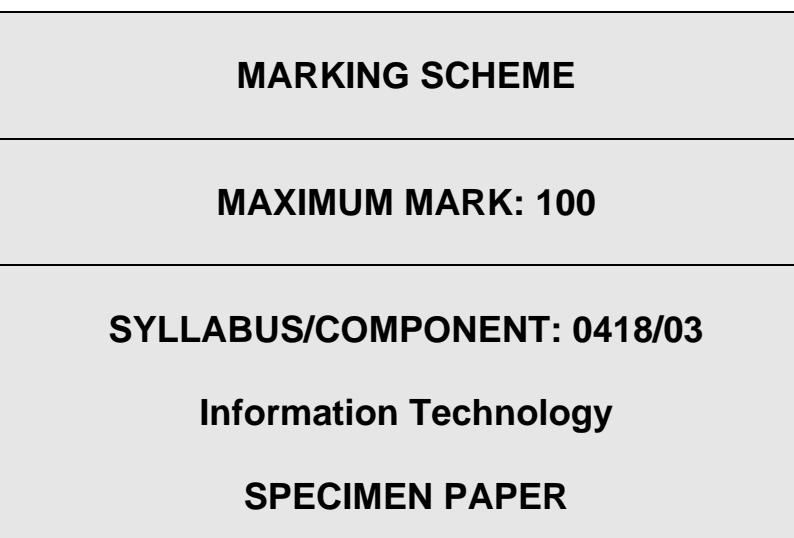

**If the name, centre number or candidate number is not printed on every page then this page will not be awarded any marks.**

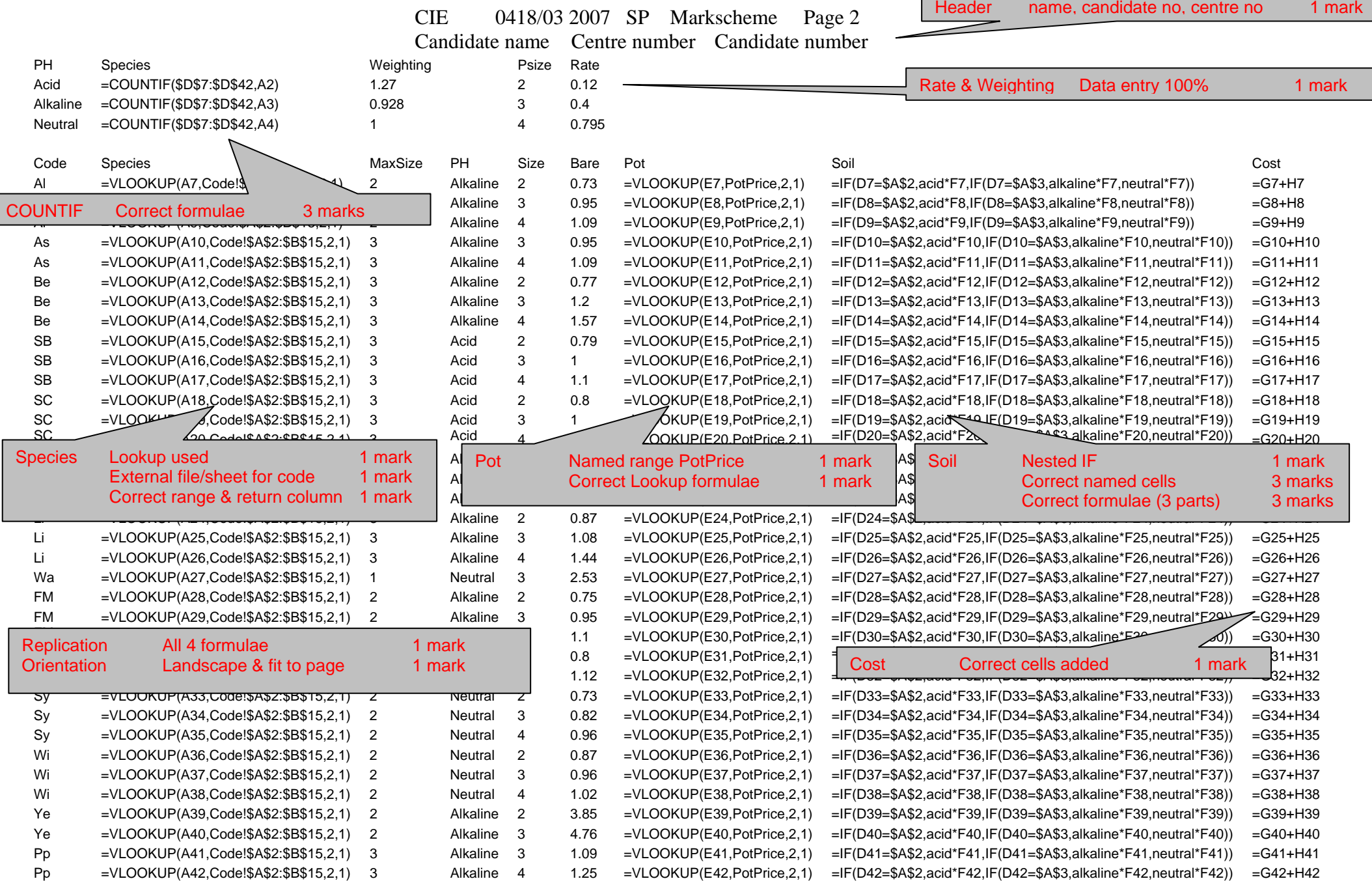

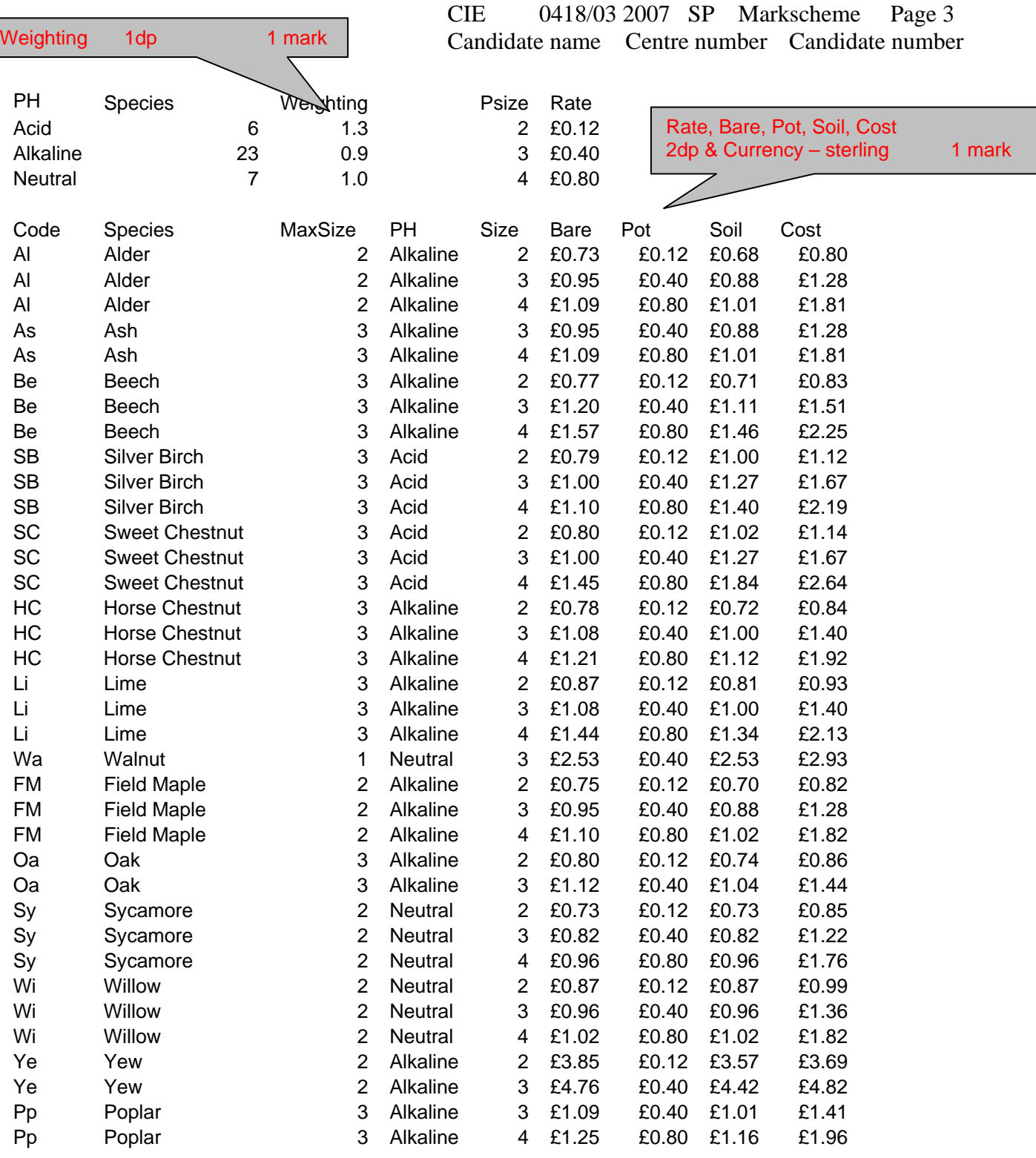

# Step 21

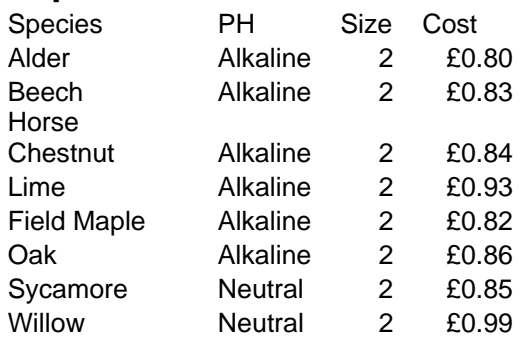

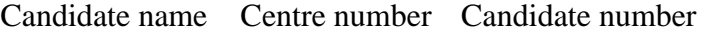

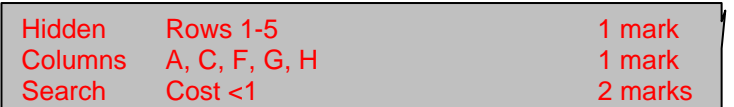

CIE 0418/03 2007 SP Markscheme Page 4 Candidate name Centre number Candidate number

# Step 22

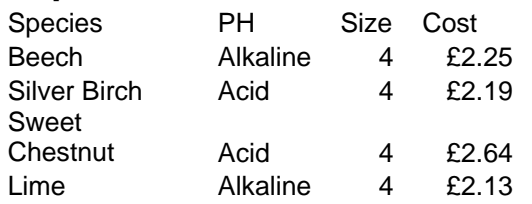

Search Size =  $4$  AND Cost >  $2$  2 marks All fields may be visible

### **STYLESHEET**

- h1 { color: #000080; font-family: Arial, sans-serif; font-size:36pt; text-align: Center; font-weight: bold }
- h2 { color: #00FF00; font-family: Times New Roman, serif; font-size: 14pt; text-align: left }
- h3 { color: #0000FF; font-family: Arial, sans-serif; font-size: 12pt; text-align: left }
- li { color: #0000FF; font-family: Arial, sans-serif; font-size: 10pt; text-align: left }
- p { color: #000000; font-family: Arial, sans-serif; font-size: 10pt; text-align: left }

Candidate name Centre number Candidate number

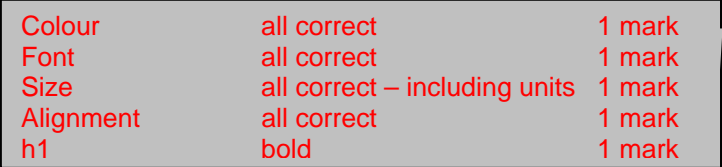

CIE 0418/03 2007 SP Markscheme Page 5 Candidate name Centre number Candidate number

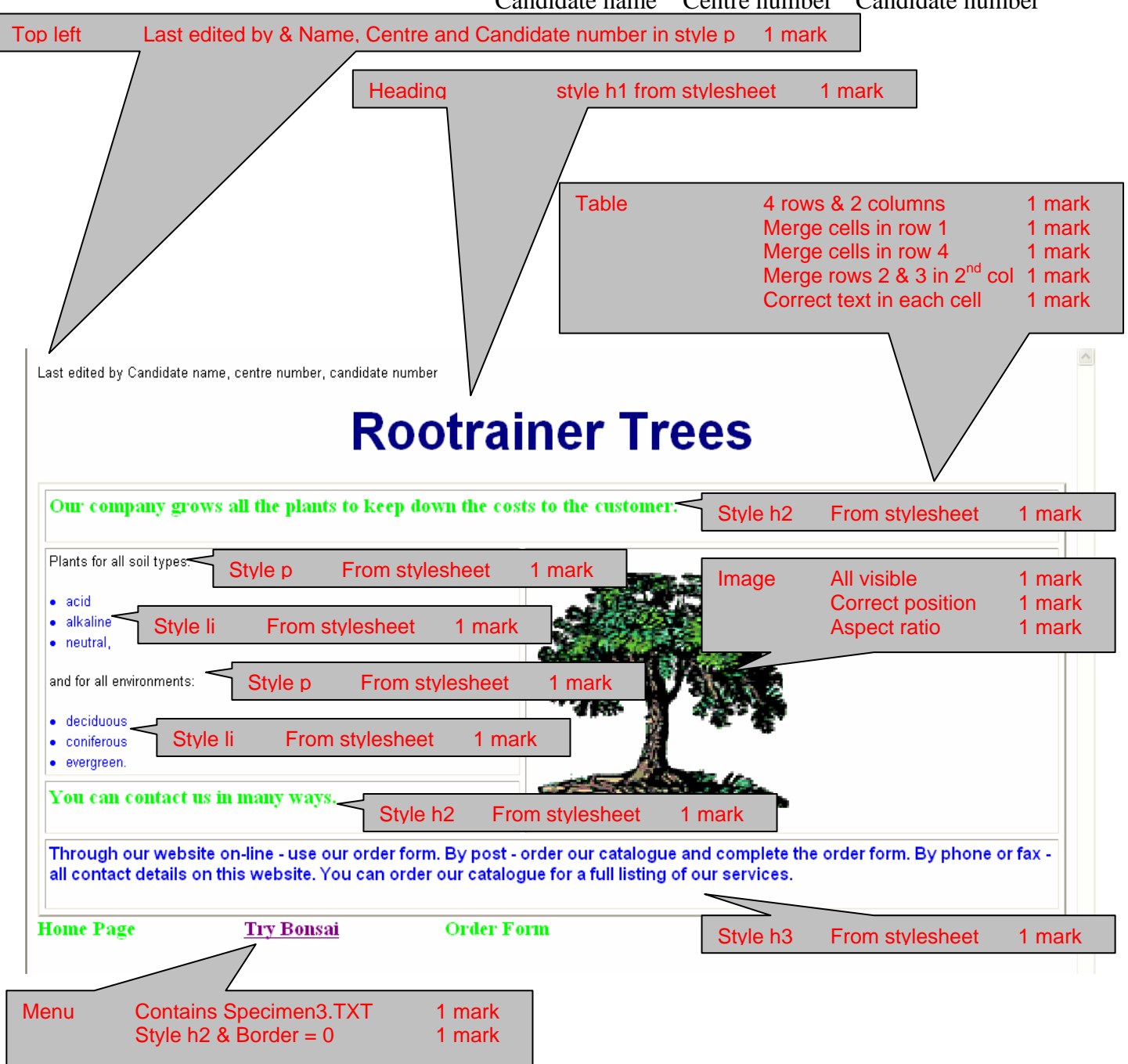

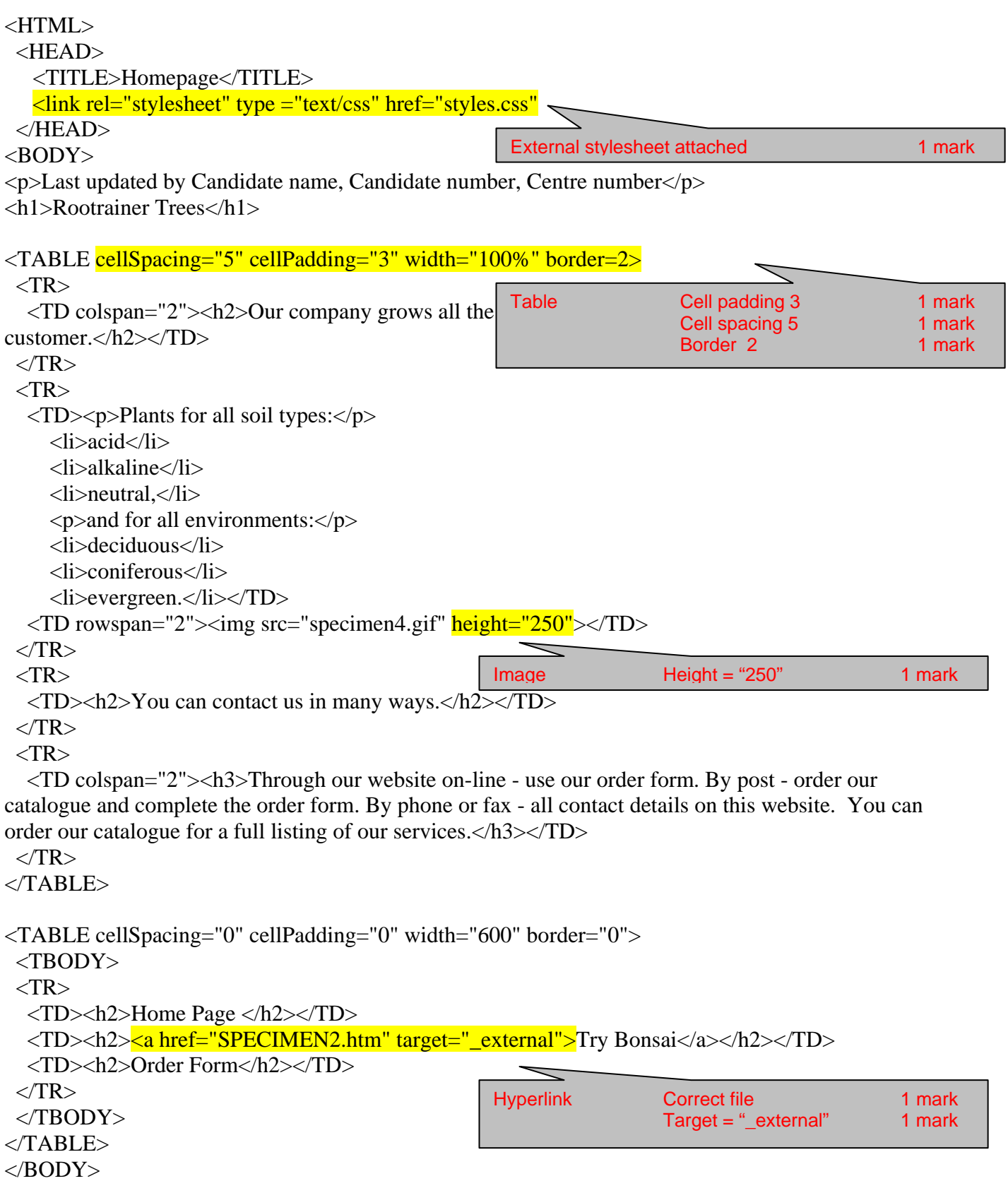

 $<$  /HTML>  $\,$ 

My Computer

● 100%

Top left NAME & No's 1 mark

Last updated by Candidate name, Candidate number, Centre number

# **Rootrainer Trees, ideal for bonsai**

**Bonsai is the ancient** Japanese art of training large trees to remain small

This is done using:

- Small pots
- Root pruning
- Wiring  $\bullet$
- Pinching out

#### We offer small bare rooted trees much sought after by bonsai specialists

Please see our catalogue for details

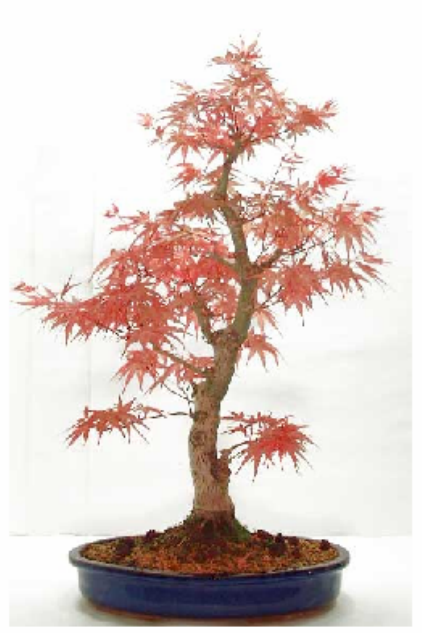

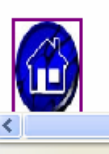

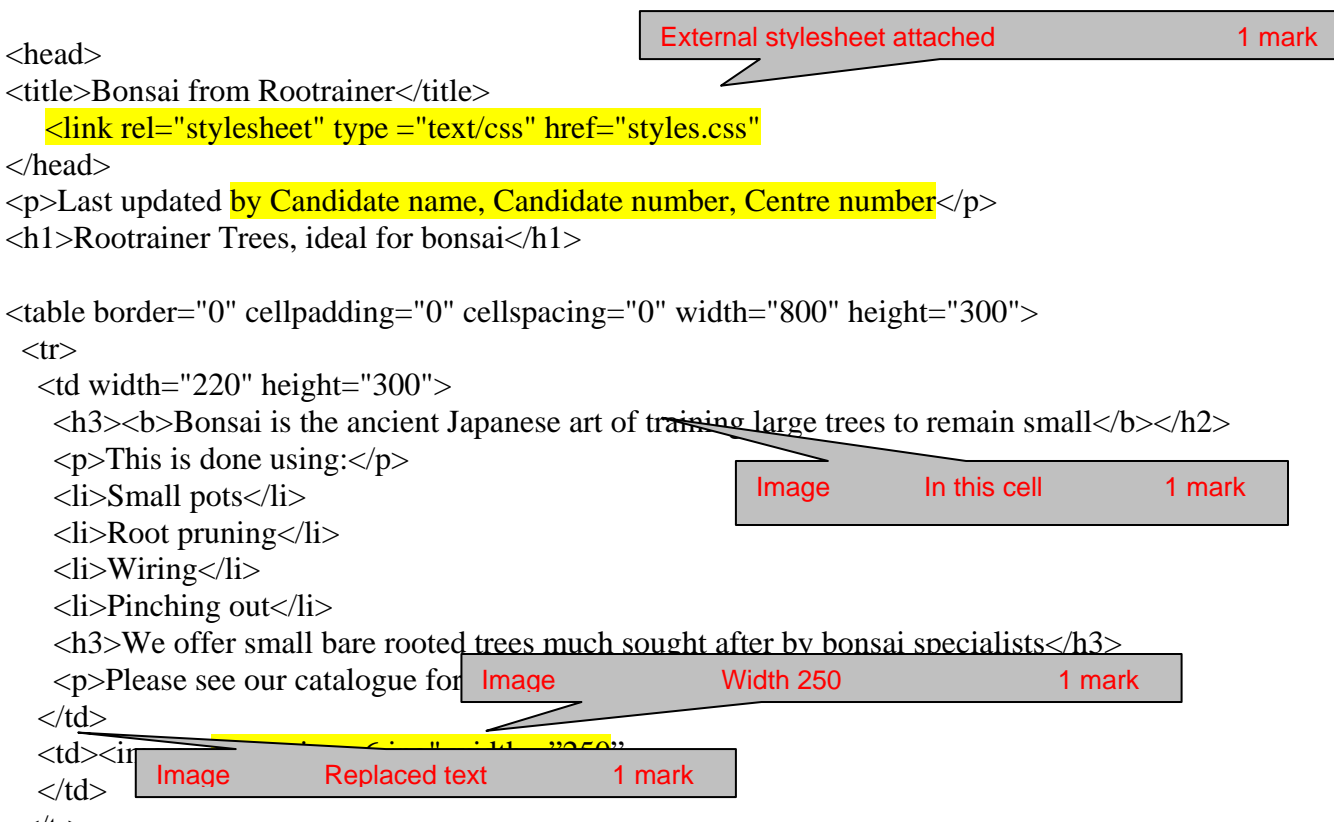

 $\langle t$ r $>$ 

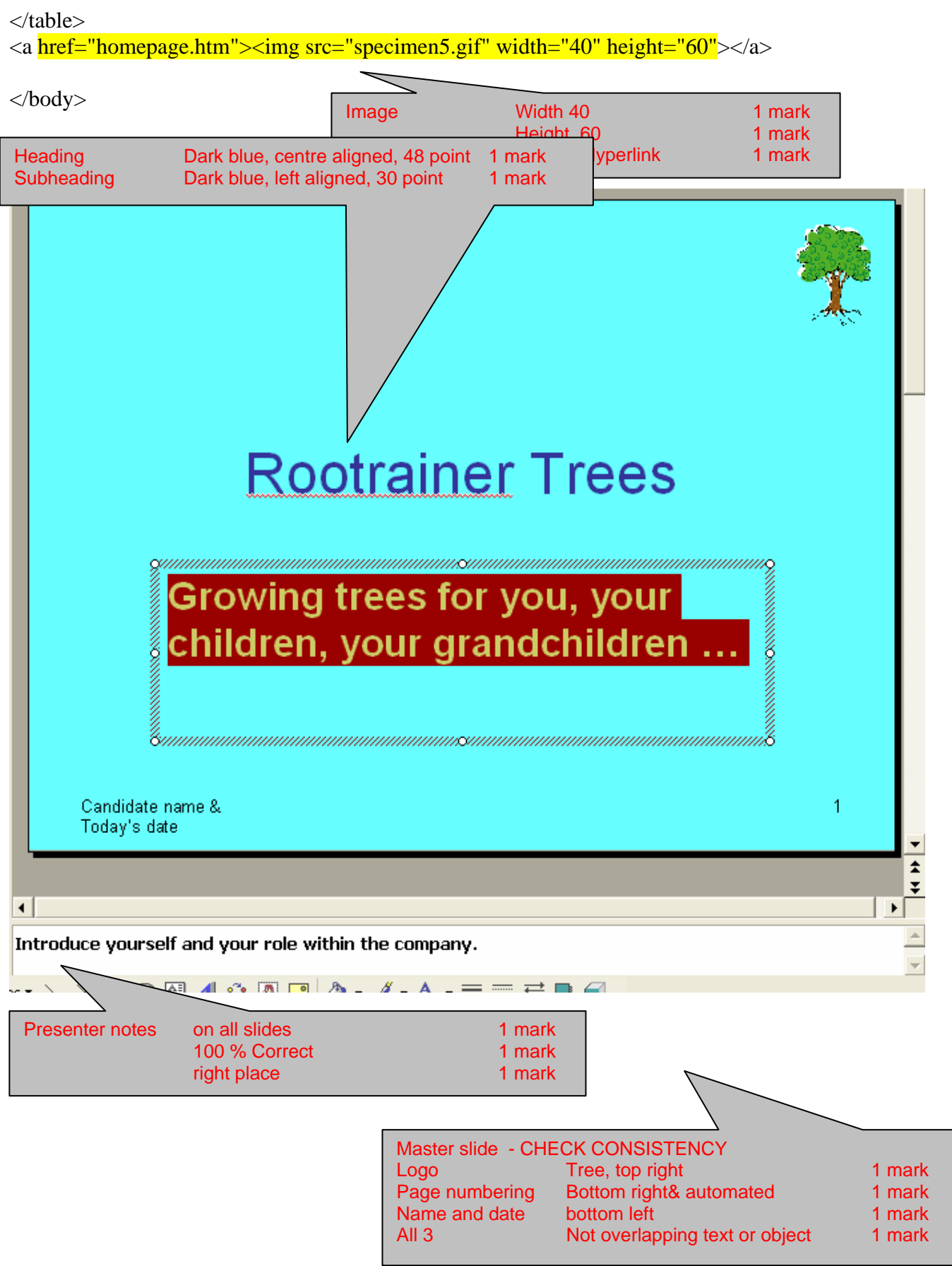

CIE 0418/03 2007 SP Markscheme Page 9 Candidate name Centre number Candidate number

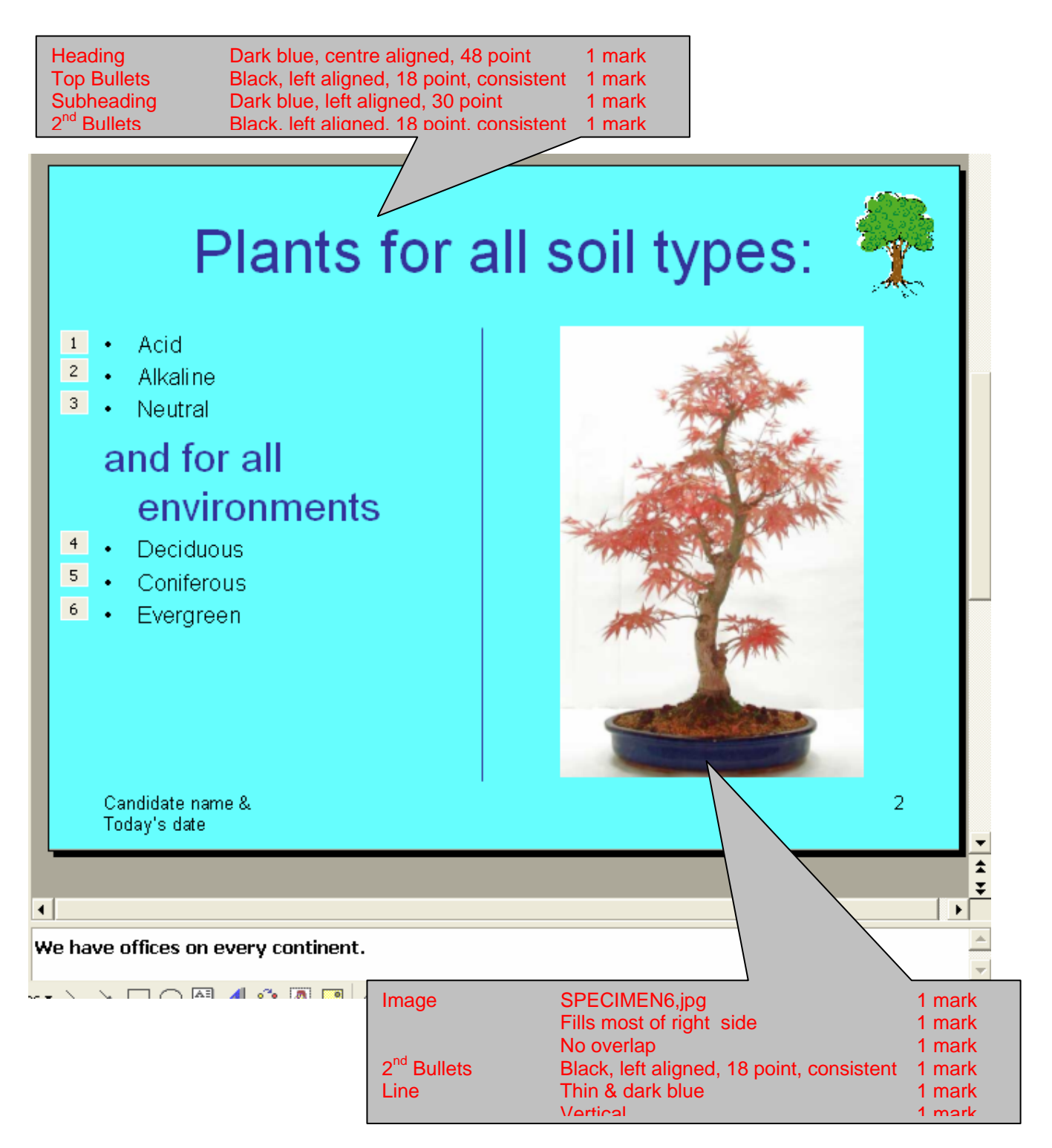

CIE 0418/03 2007 SP Markscheme Page 10 Candidate name Centre number Candidate number

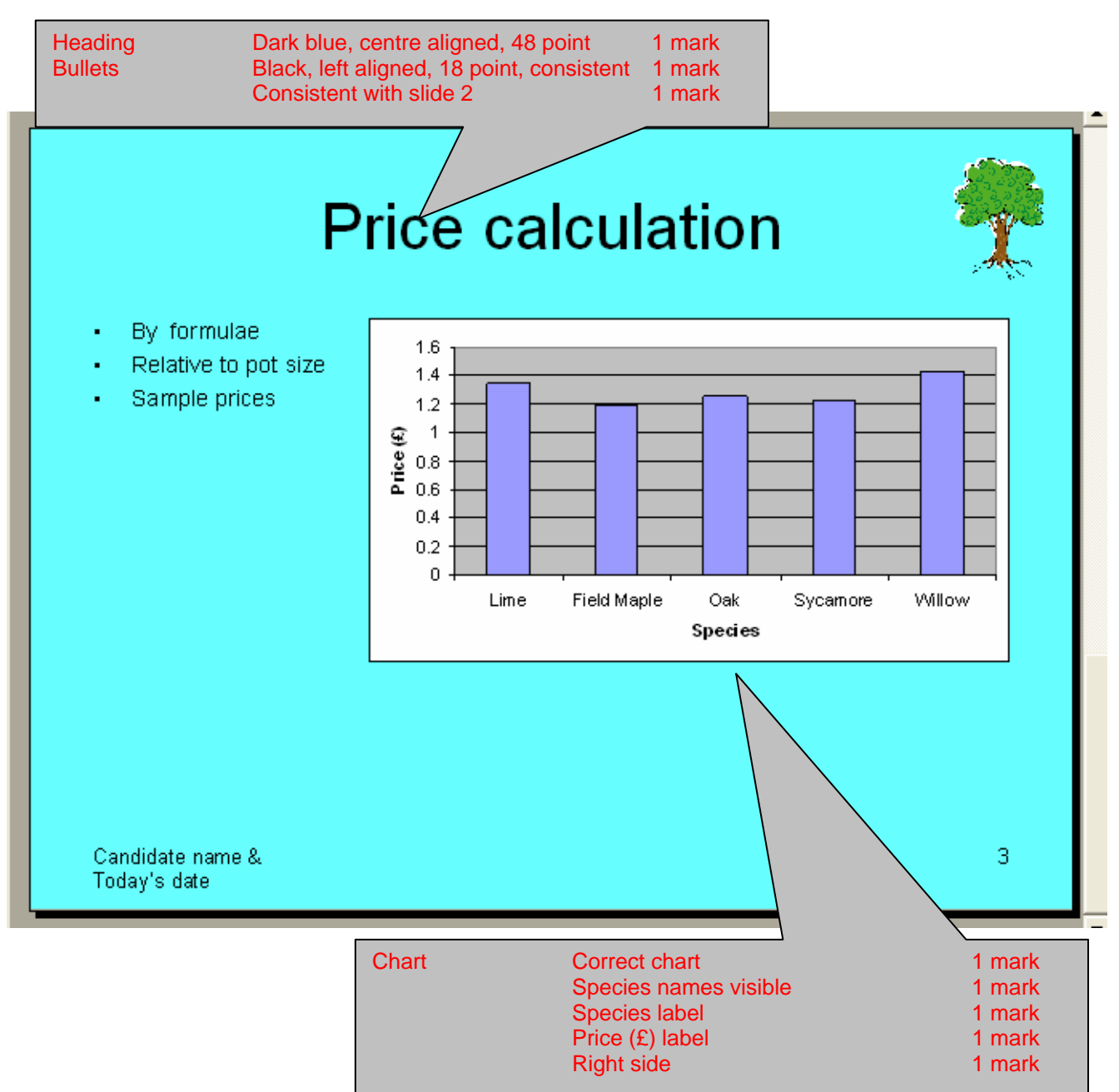

CIE 0418/03 2007 SP Markscheme Page 11 Candidate name Centre number Candidate number

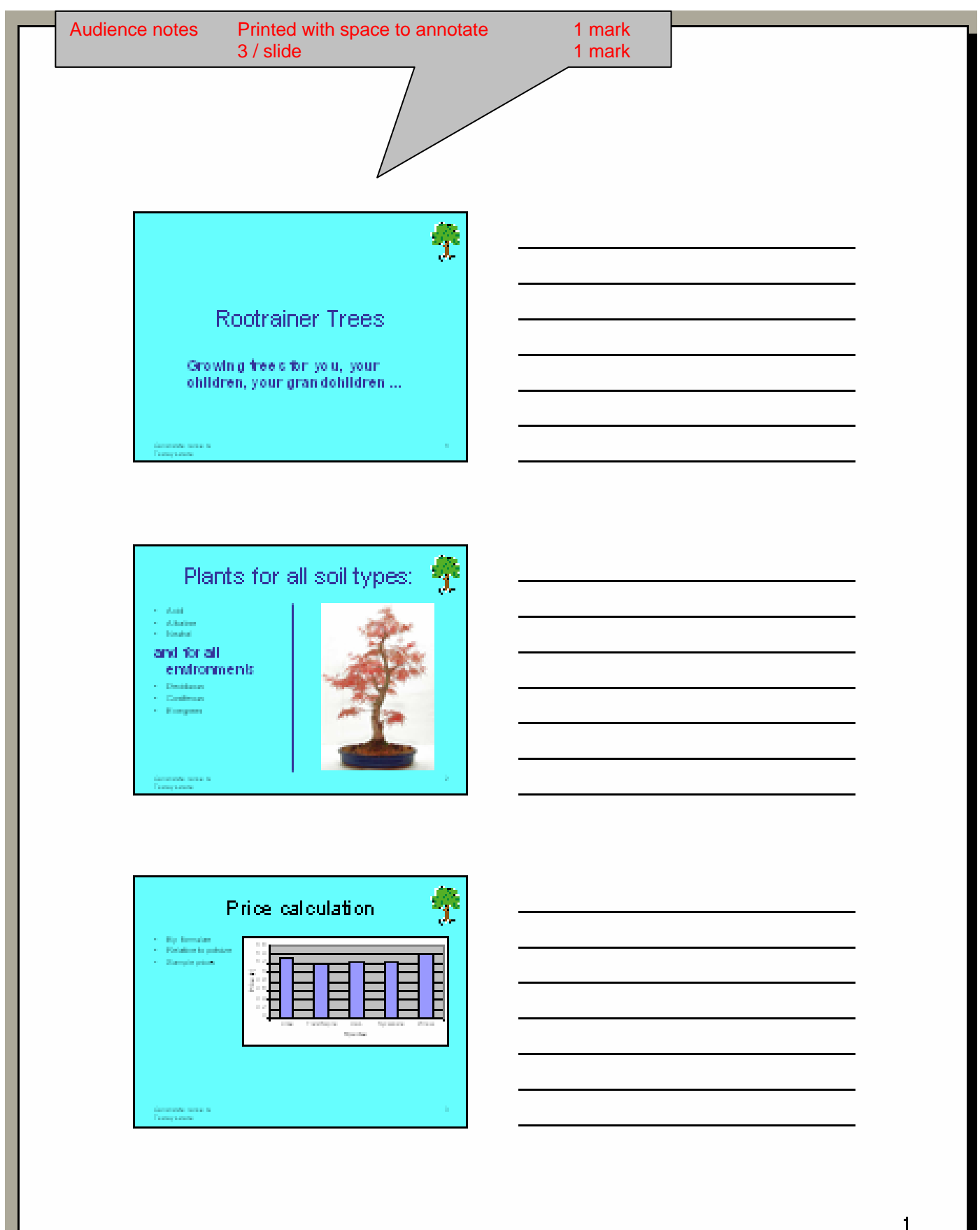

 $\mathbf{1}$ 

CIE 0418/03 2007 SP Markscheme Page 12 Candidate name Centre number Candidate number

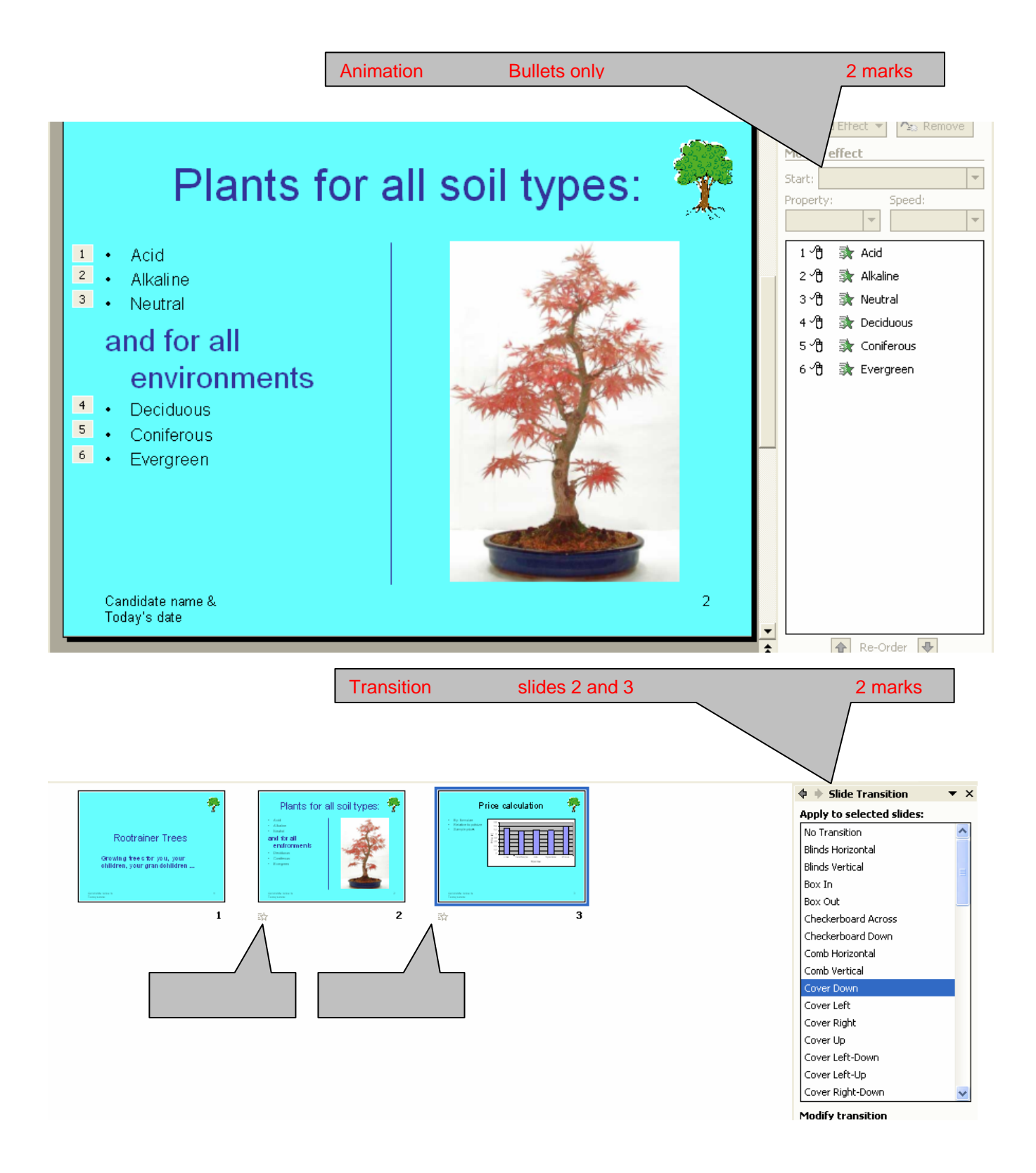